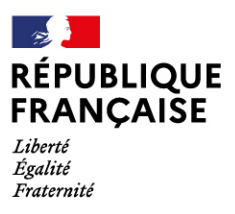

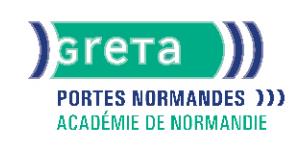

# **Excel niveau avancé (score TOSA 726 à 875)**

# Métiers et emplois visés :

- Secrétaire
- Secrétaire administratif.ve
- Secrétaire polyvalent.e
- Assistant.e. administratif.ve
- Assistant.e d'équipe
- Assistant.e. d'entreprise

# Public concerné :

Demandeur.euse d'emploi Jeune 16-29 ans Salarié e Individuel.le autre

# Objectifs de la formation :

- Utiliser les fonctions avancées d'un tableur
- Réaliser des calculs complexes
- Exploiter des listes de données
- Réaliser des tableaux croisés dynamiques

# Contenu de la formation :

**Personnalisation de l'environnement et de l'affichage** Mise en page et impression en utilisant les options proposées par le logiciel Personnalisation de l'interface et des raccourcis claviers Fractionnement d' un classeur Maîtrise du volet navigation **Gestion du mode Backstage, formats de fichier et sécurisation de son travail** Récupération d' une version antérieure du document Reconnaissance des formats de fichiers Connaissance de la fonction de signature électronique Protection d'une feuille de calcul, d'un classeur **Automatisation des tâches** Exécution des macros enregistrées **Calculs et utilisation des fonctions**  Etablissement des calculs mutli-feuilles et multi-classeurs Révision d'une formule de calcul Réalisation de calculs sur les dates et les heures Utilisation des fonctions mathématiques Utilisation des fonctions de recherche simple et avancée Utilisation des fonctions de base de données Utilisation des fonctions de texte Utilisation des fonctions de date Utilisation des fonctions diverses (ALEA, RANG, NB.SI, REMPLACER, REMPLACERB **Mise en forme et mise en page d'un tableau** Application des mises en forme conditionnelles avec formules Utilisation des thèmes d'un classeur Définition de l'arrière-plan des feuilles d'un classeur Modification des marges et de l'orientation du classeur Gestion des sauts de page **Gestion des objets graphiques** Insertion d'une capture d'écran Insertion, modification et gestion de tout type de formes (SmartArt, symboles et équations, objets graphiques) Enregistrement d'un modèle de graphique **Gestion des données** Réalisation des tris multicritères et tris personnalisés Utilisation des filtres élaborés pour extraire des données Insertion et utilisation des segments Suppression des doublons Création et gestion des listes déroulantes Utilisation du bouton remplissage Utilisation de la fonction CONSOLIDER **Elaboration de graphiques complexes** Création d'un graphique boursier ou d'un graphique radar Création d'un graphique combiné Personnalisation des graphiques (superposer les séries, gérer la largeur d'intervalle, insérer des courbes de tendance) **Création et analyse d'un tableau croisé dynamique** Création et analyser des tableaux croisés dynamiques Sélection, copie, déplacement, suppression d' un tableau croisé dynamique (TCD) Actualisation d' un TCD Modification de la disposition et de la mise en forme d'un TCD **Utilisation des outils d'analyse rapide**

# Méthodes et outils pédagogiques :

- Alternance d'apports théoriques et de mise en application;
- Suivi individualisé dans l'acquisition des savoirs et savoir-faire.
- La durée totale est donnée à titre indicatif. Un positionnement est réalisé en amont du parcours pour déterminer le nombre d'heures en fonction des acquis et des objectifs à atteindre.

#### Modalités d'enseignement :

Formation partiellement à distance

# **GRETA PORTES NORMANDES**

Siège social : lycée Aristide Briand - 2, rue Pierre Sémard - 27031 Évreux cedex N° SIRET: 192 700169 00027 - N° de déclaration d'activité : 28270198127 Document non contractuel, peut-être soumis à modification

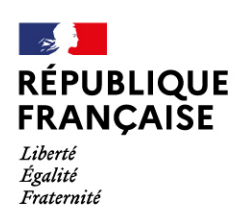

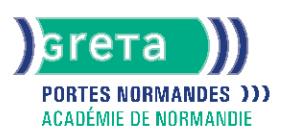

# Durée indicative en centre de formation :

#### 28 heures

Durée indicative en entreprise :

0 heures

### Pré-requis :

● Maîtriser les fonctions essentielles d'Excel

### Modalités d'admission :

- Sur entretien
- Sur tests

#### Niveau d'entrée :

Conseillé : sans niveau spécifique

#### Niveau de sortie :

sans niveau spécifique

### Validations :

- Attestation de compétences
- Certification TOSA (Score 726 à 875), délivrée par Isograd

#### Financement :

CPF Financement individuel Plan de développement des compétences

#### Éligible au CPF

Code CPF : 164617

Tarif de référence : 18€/heure

Lieu(x) de formation : MORTAGNE AU PERCHE

#### Accès Handicapés :

Agence accessible en rez de chaussée. Le référent handicap de l'agence se tient à la disposition des personnes en situation de handicap, de l'accueil jusqu'à la fin de la formation suivie.

# Renseignements et inscriptions

Nom du contact : Marina TECLES Téléphone : 02 33 84 14 30 Courriel : marine.tecles@ac-normandie.fr

# **GRETA PORTES NORMANDES**

Siège social : lycée Aristide Briand - 2, rue Pierre Sémard - 27031 Évreux cedex N° SIRET : 192 700169 00027 - N° de déclaration d'activité : 2827 01981 27 Document non contractuel, peut-être soumis à modification